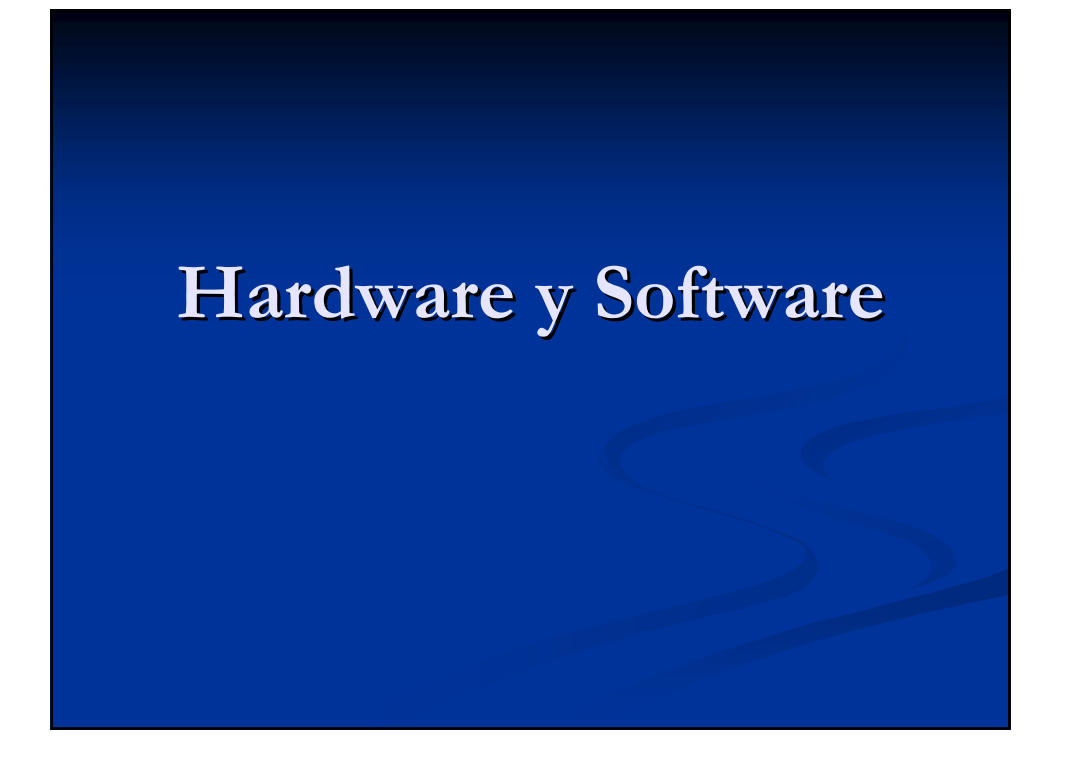

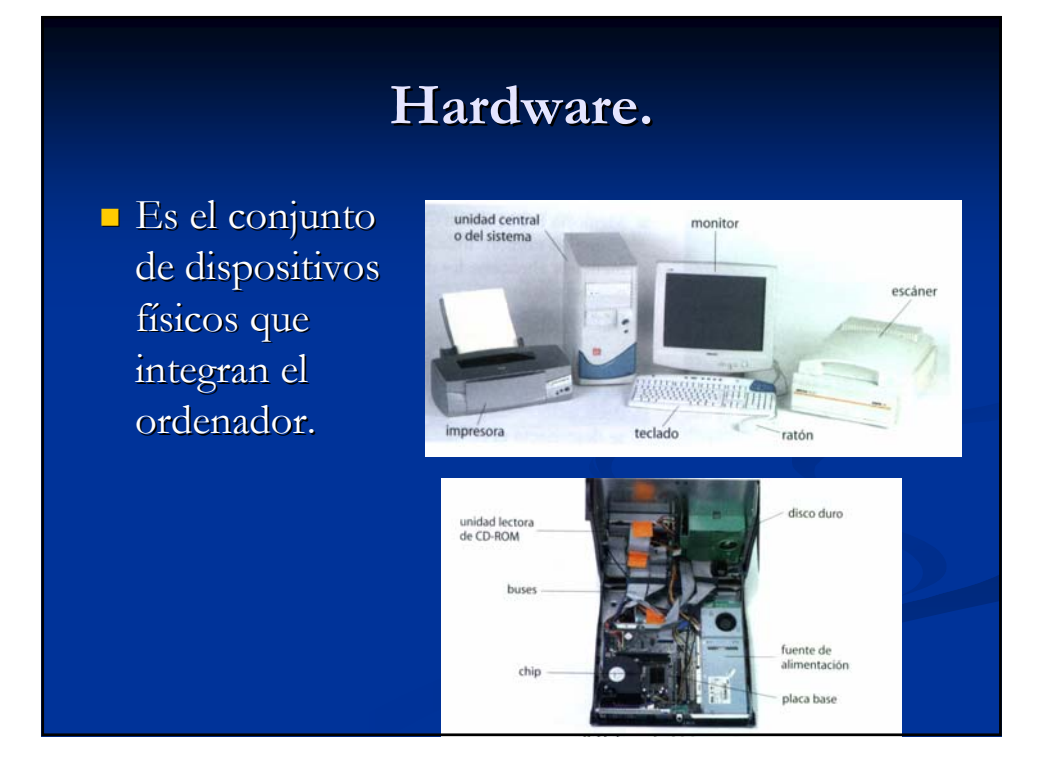

## **Software. Software.**

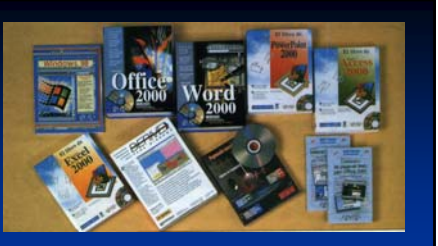

- Es el conjunto de instrucciones que dirigen Es el conjunto de instrucciones que dirigen los distintos componentes del ordenador.
- Es el encargado de indicar la hardware como Es el encargado de indicar la hardware como debe realizar las diferentes tareas.
- Según su función podemos clasificar el hardware en: Sistemas operativos, programas de aplicación y lenguajes de programación.

## **Dispositivos con arquitectura de Dispositivos con arquitectura de ordenador. ordenador.**

- **Teléfono móvil.**
- Reproductores multimedia. iPod.
- PDA
- GPS.
- Videoconsolas. Game Boy, Nintendo DS.

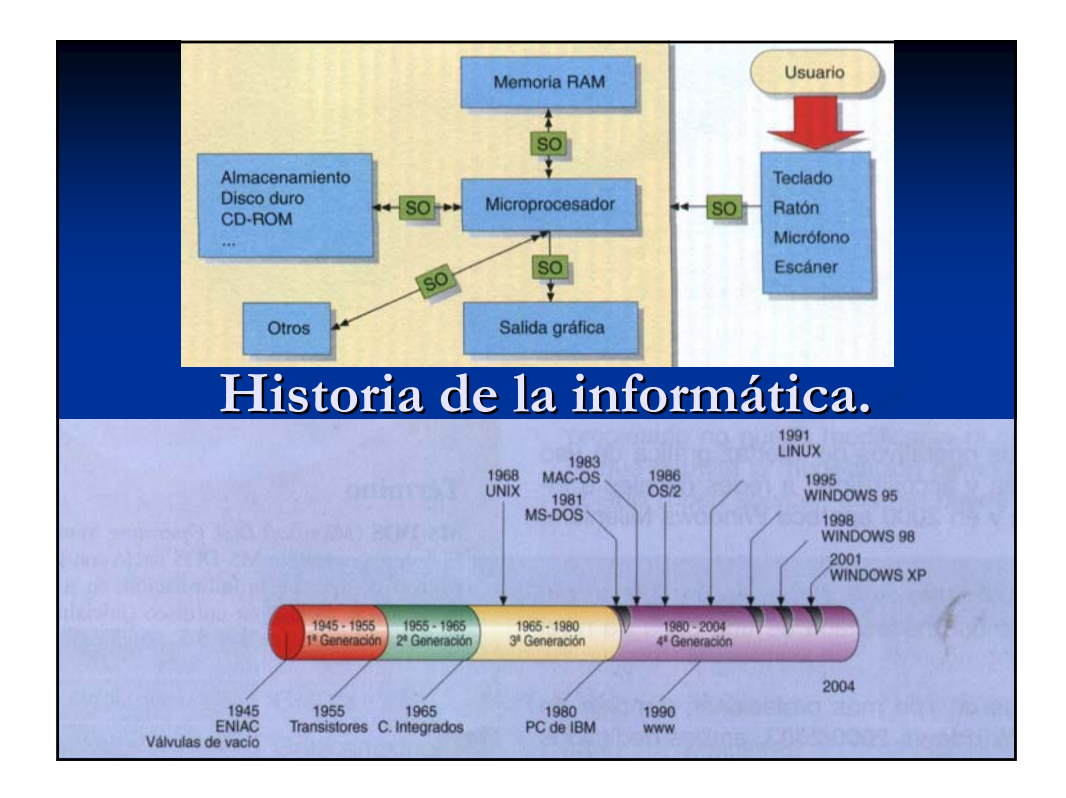

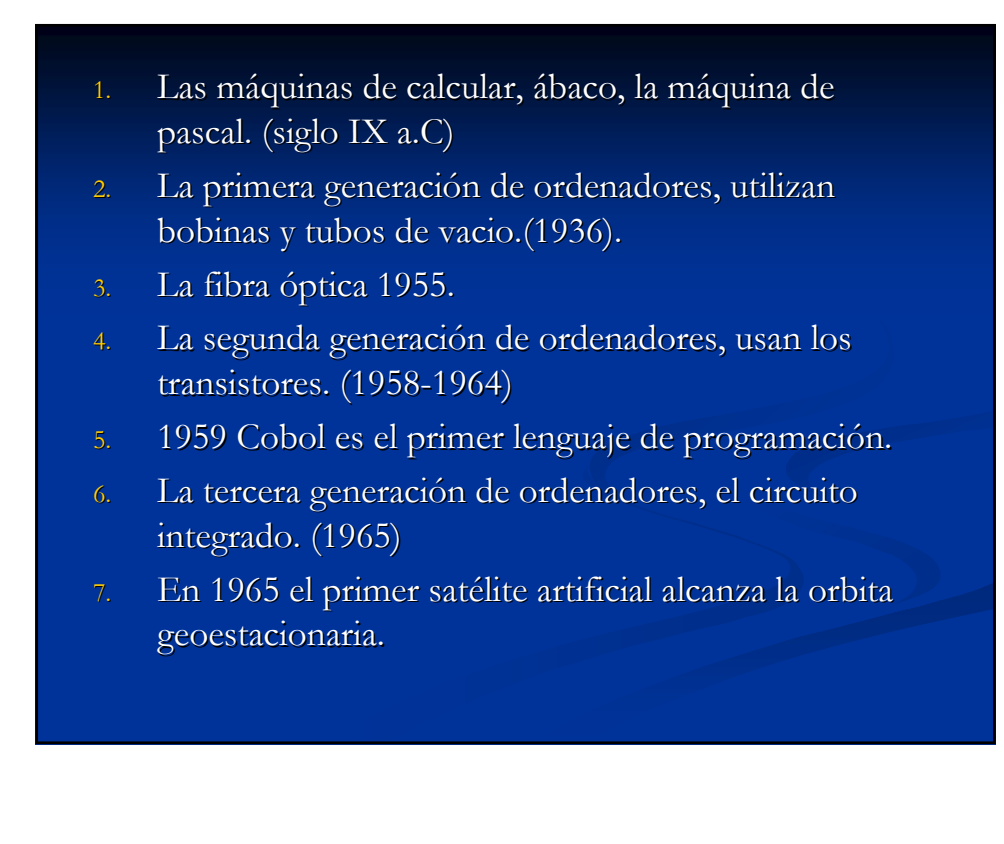

- 8. Desarrollo de Arpanet 1969.
- 9. Desarrollo de los sistemas operativos UNIX 1969
- 10. La cuarta generación de ordenadores, aparición del microprocesador.(1971). microprocesador.(1971).
- 11. Desarrollo TCP/IP 1983.
- 12. El uso del PC se generaliza, el sistema operativo MS DOS.
- 13. Aparece el ratón y el primer ordenador Macintosh con un entorno gráfico.
- 14. **1989** Desaparece ARPANET, pero ya se había . establecido una red mundial . Con el fin de facilitar el flujo de información entre los científicos. Se crea el protocolo **http y el lenguaje html**. Es te sistema sería el origen de la Word Wide Web.

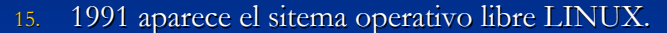

- 16. **1992** El crecimiento del número de usuarios y el volumen de información hacia difícil encontrar una información concreta. Aparecieron los primeros sistemas que permitían obtener una lista de direcciones Archie o Gophers. Otros buscadores: Lycos 1994, Yahoo 1995, Google en 1998
- 17. **1993** Aparecieron los primeros navegadores Web.
- **18. 2 de noviembre de 1988** se produce el primer gran ataque vírico 'Gusano de Morris' echa abajo 6.000 de los 60.000 ordenadores que entonces la formaban.
- 19. Aparecen nuevos servicios Amazon.com y el sitio de subastas eBay. En 1999 nace Napster.
- 20. La red se vuelve más participativa, aparece la web2.0, blogs, redes sociales, etc. 2004

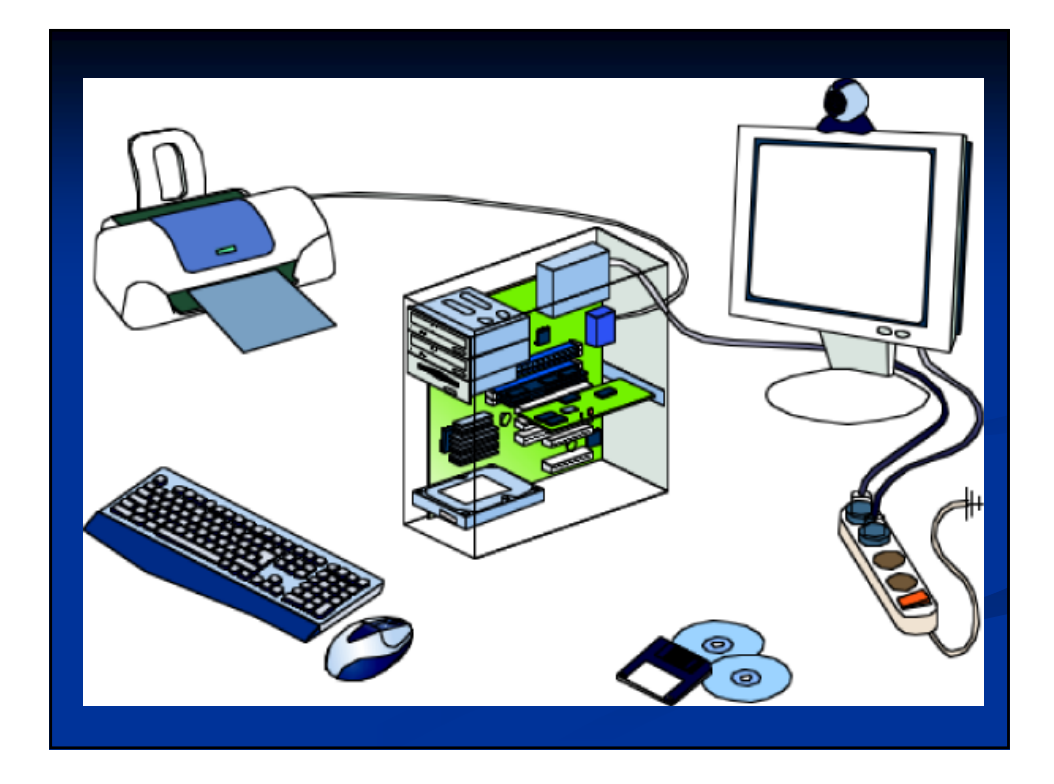

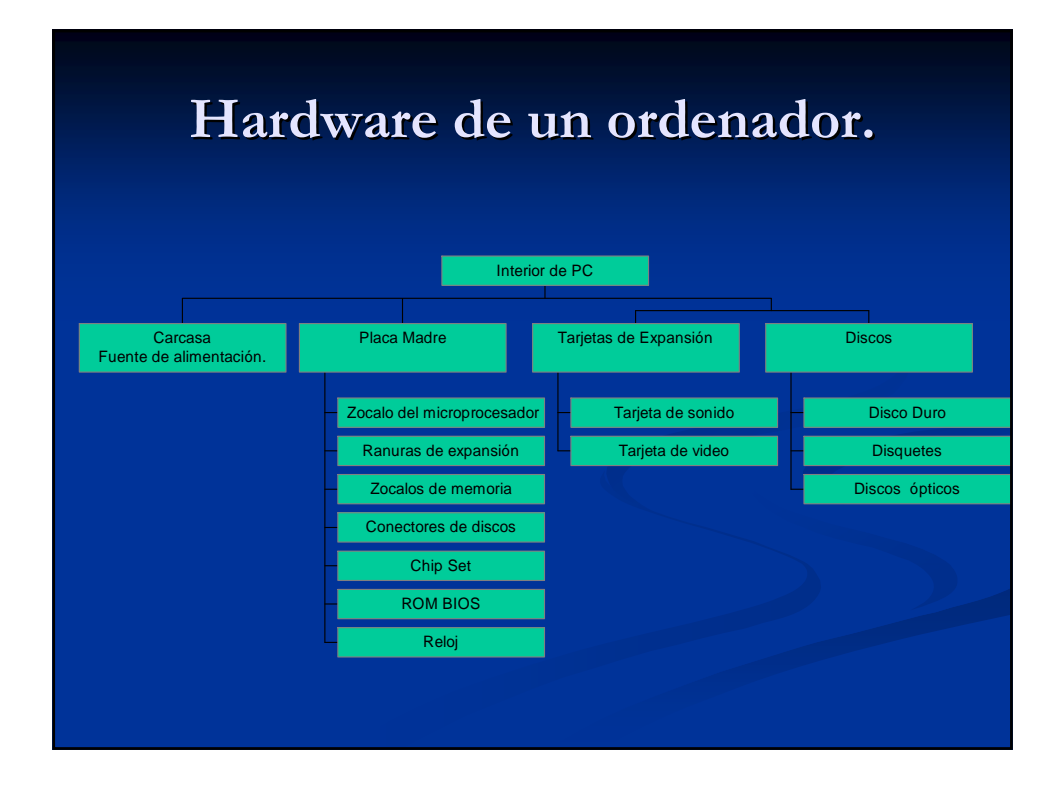

# **Funcionamiento Funcionamiento de un ordenador. de un ordenador.**

**Procesamiento de la Procesamiento de la informaci información recibida. n recibida. Almacenamiento de Almacenamiento de datos. Transferencia de datos. Transferencia de datos.**

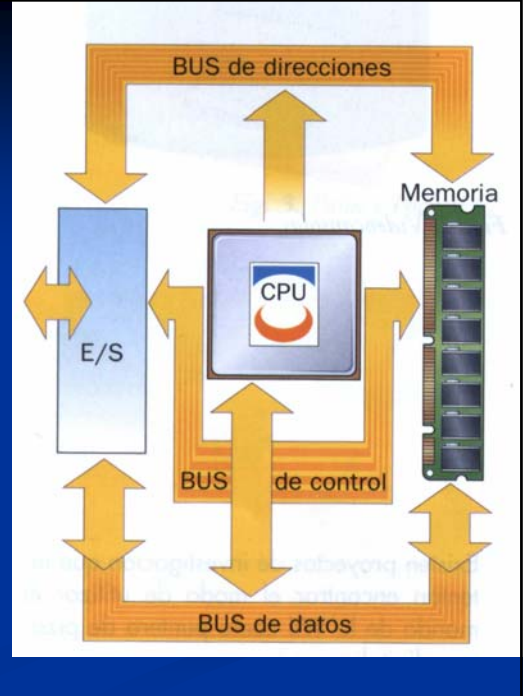

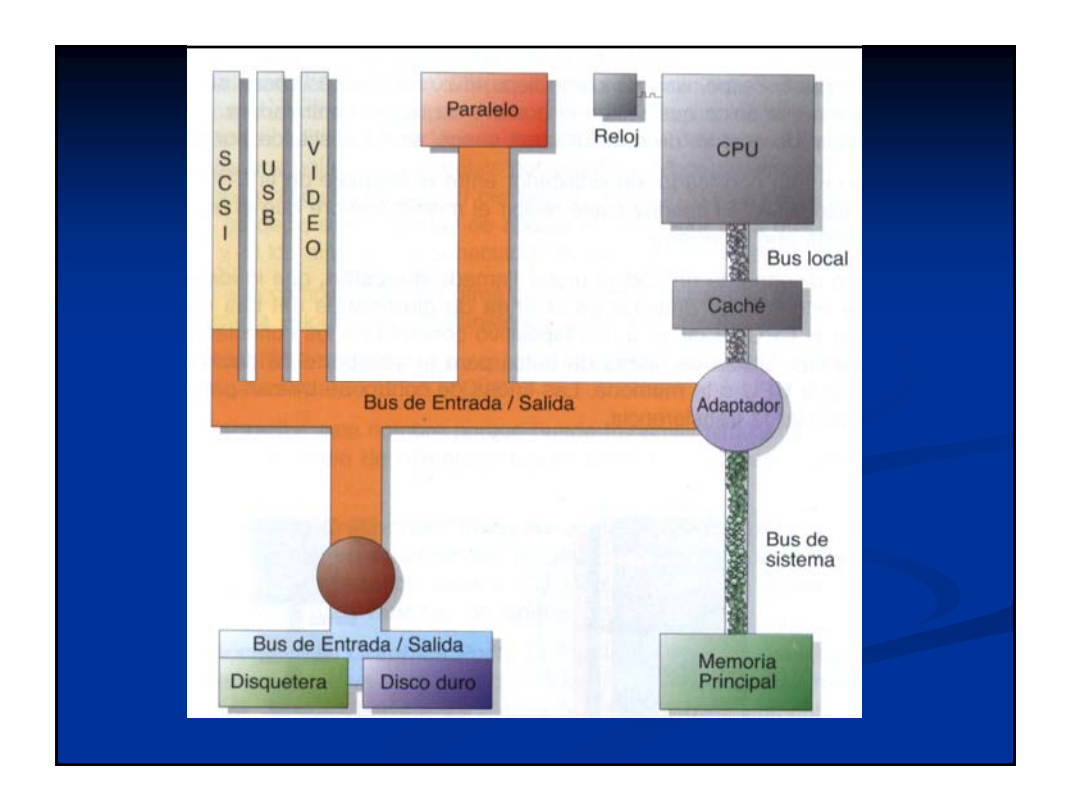

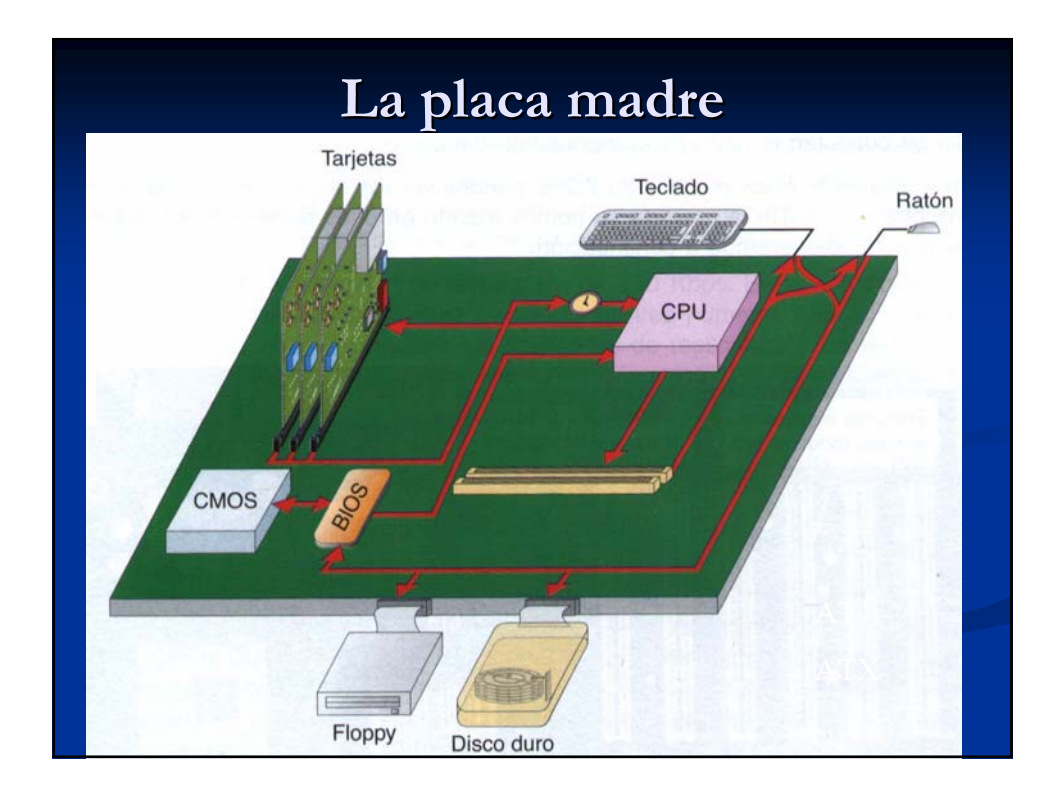

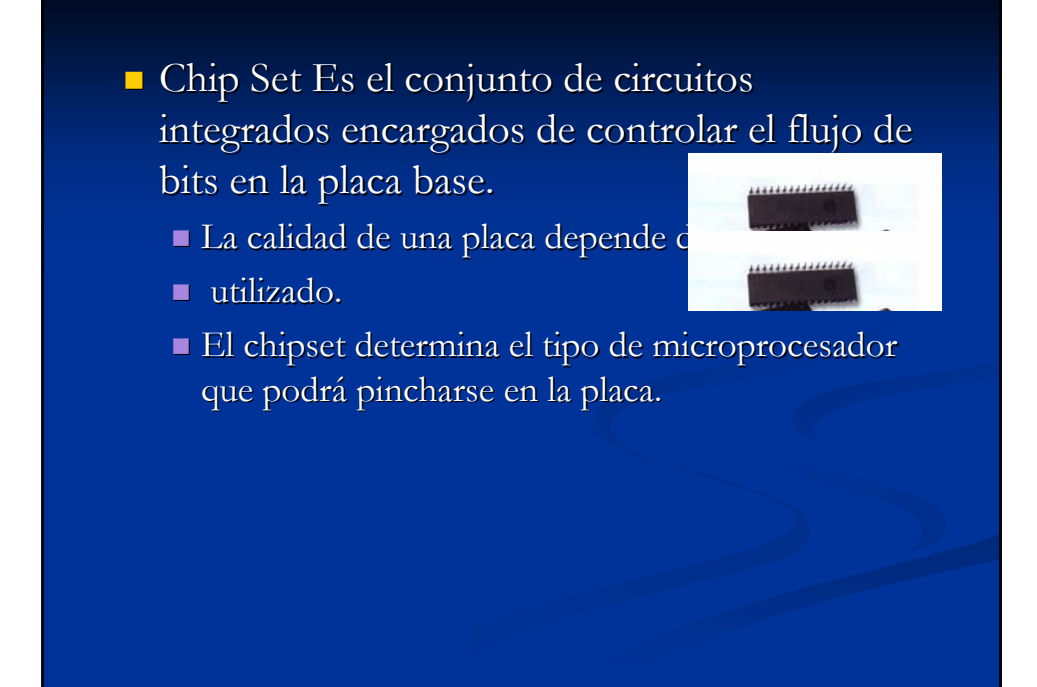

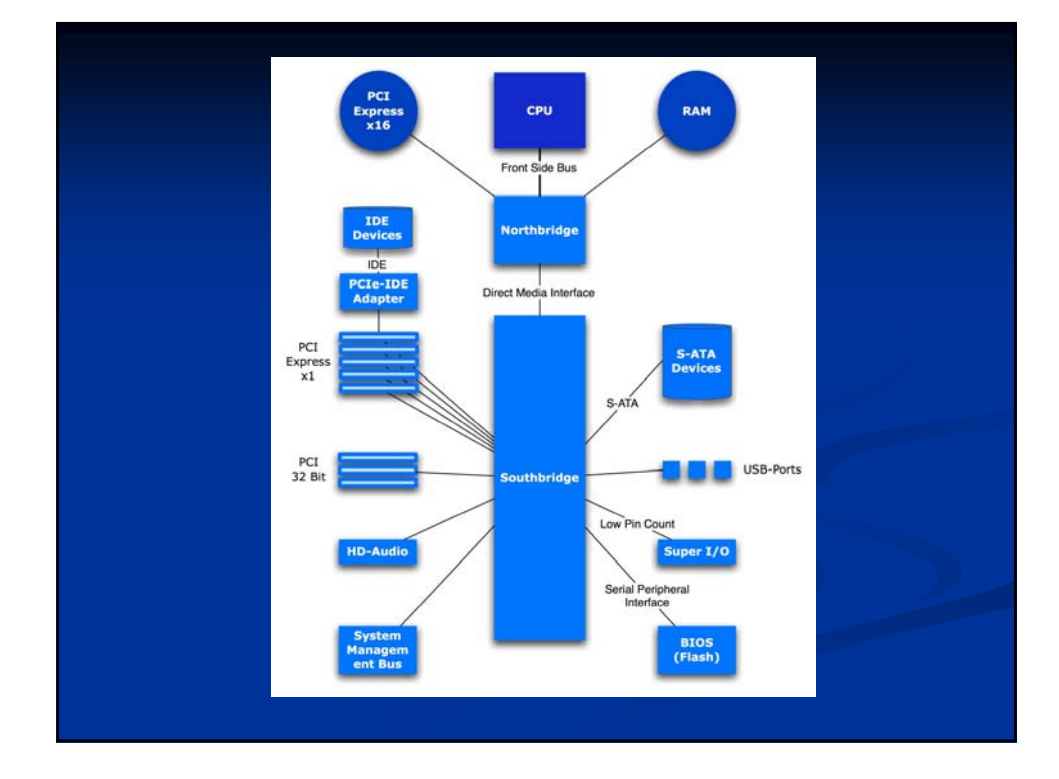

- **Canales IDE,** donde se conecta: el disco duro, la unidad de CD, DVD.
- $\Box$  Conector Discos flexibles.

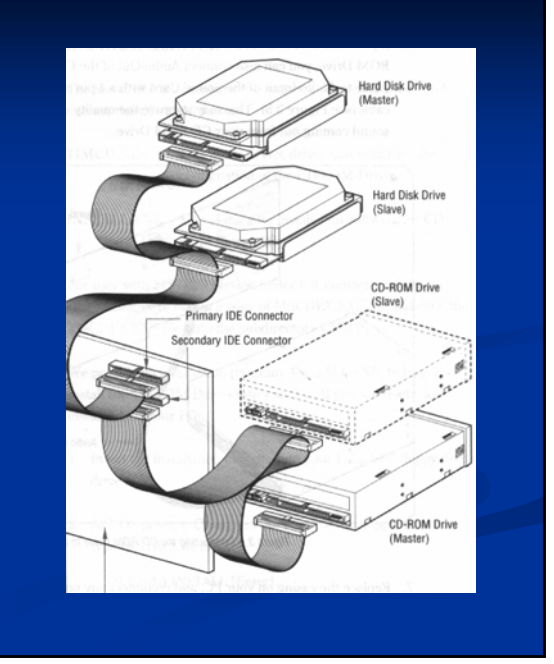

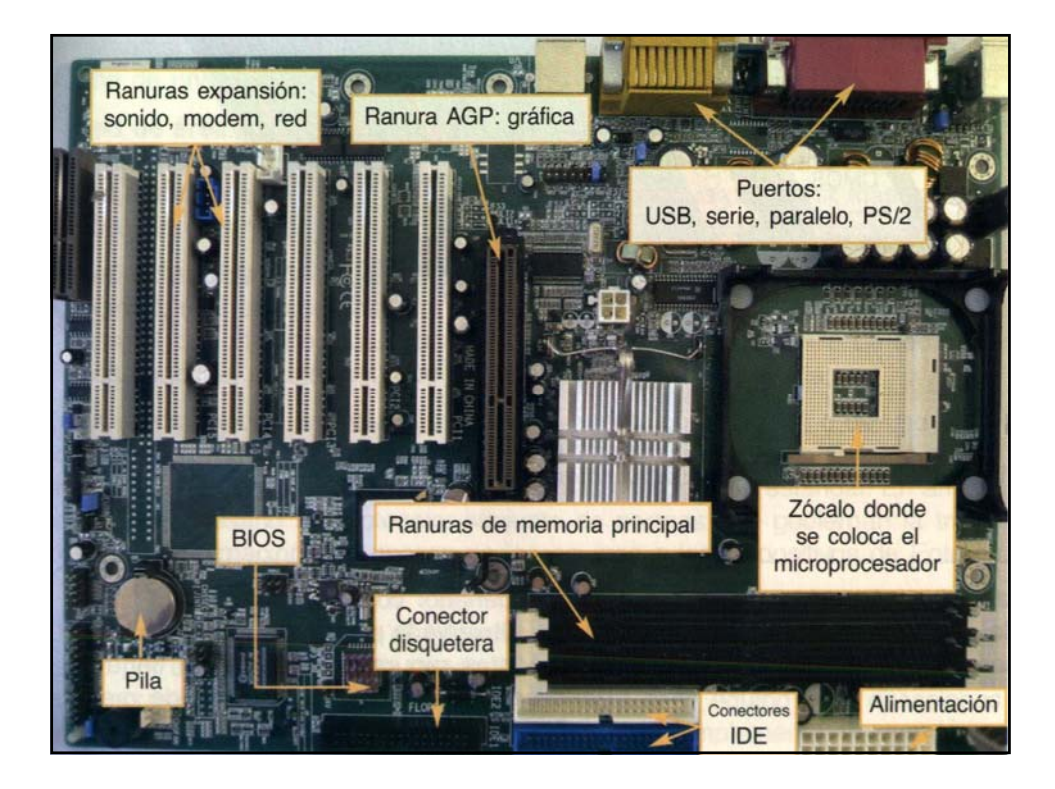

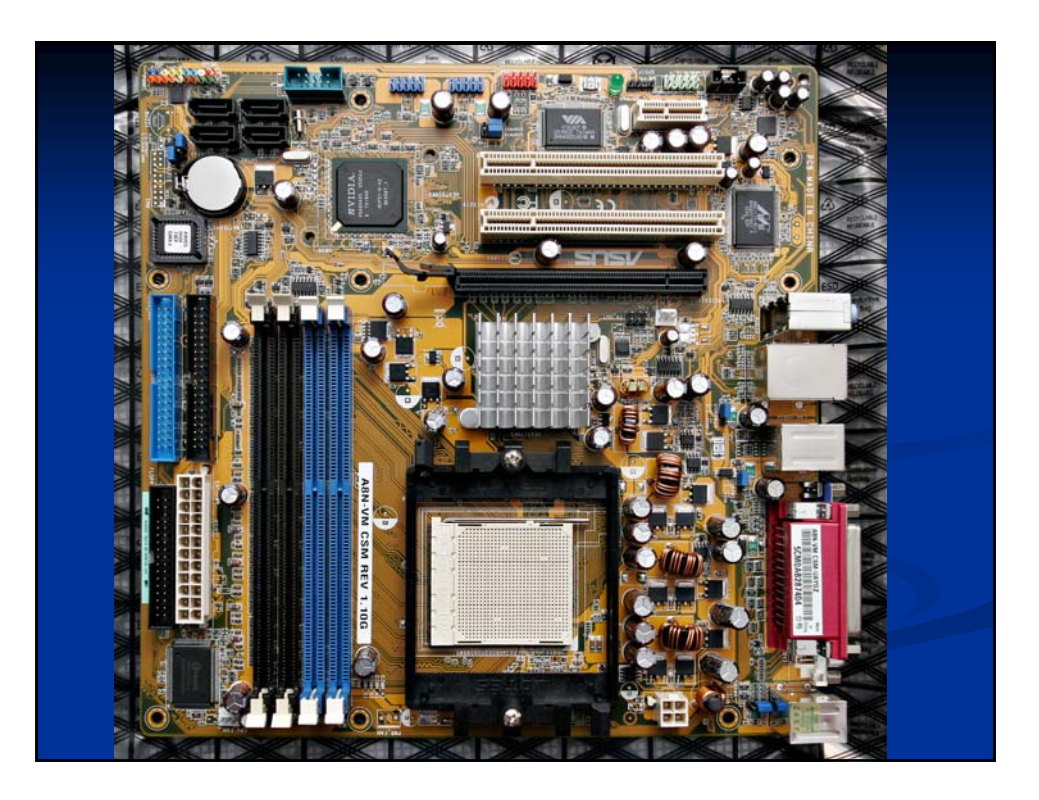

## **Ranuras de expansión**

- $\blacksquare$  Se introducen otras placas , que permiten conectar diferentes periféricos .
- $\Box$  También denominados buses.
- Un bus es la red de canales que permiten el Un bus es la de canales que permiten el intercambio de datos a través de la placa madre.
- Los buses pueden ser de datos , de direcciones y Los buses pueden ser de datos , de direcciones y de control.

Más información.

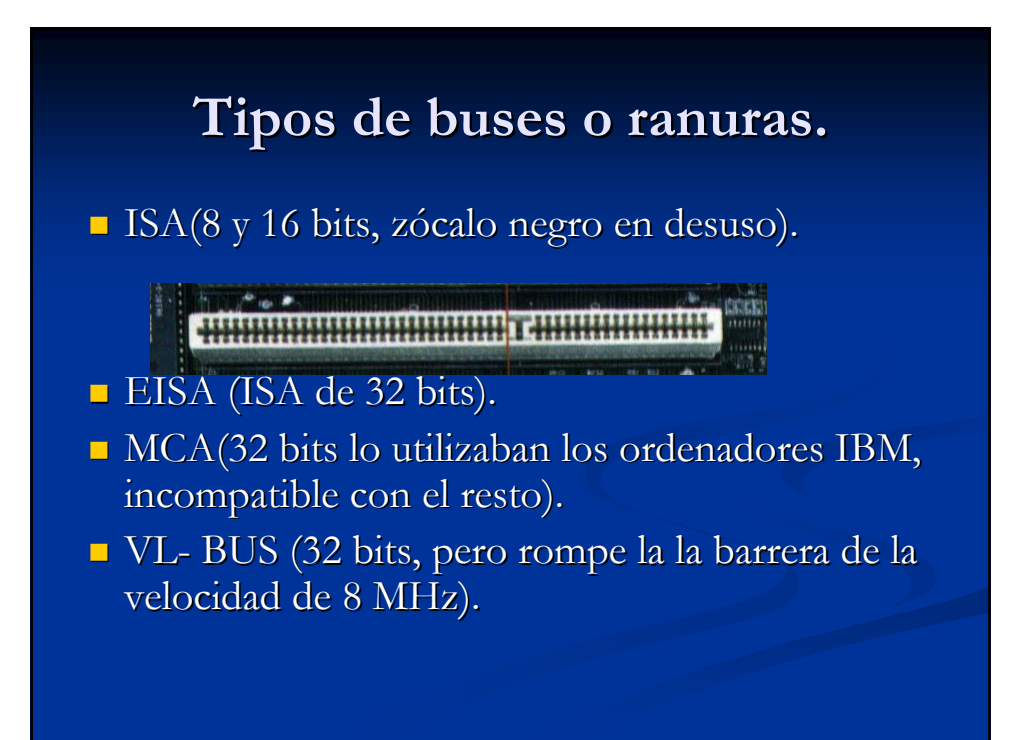

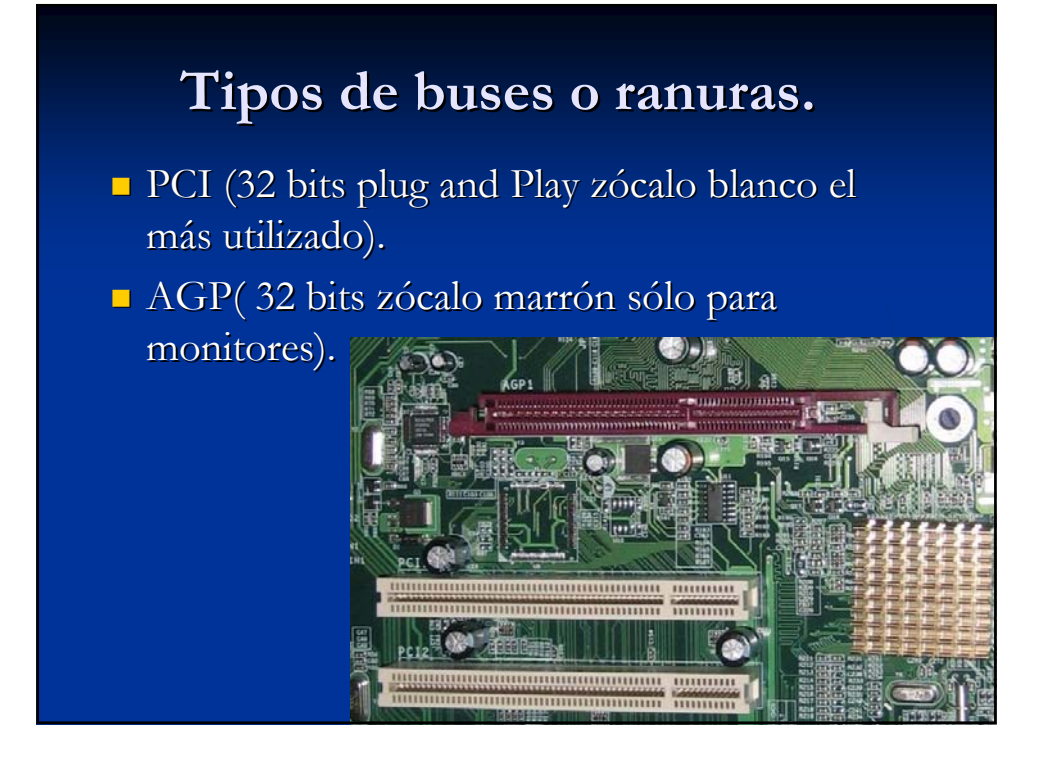

## Las nuevas ranuras de expansión.

- $\blacksquare$  PCI express.
- Cambiamos la comunicación paralelo por la serie.

Slots PCI Express (de arriba a abajo: x4, x16, x1 y x16), comparado con uno tradicional PCI de 32 bits, tal como se ven en la placa DFI LanParty nF4 Ultra-D

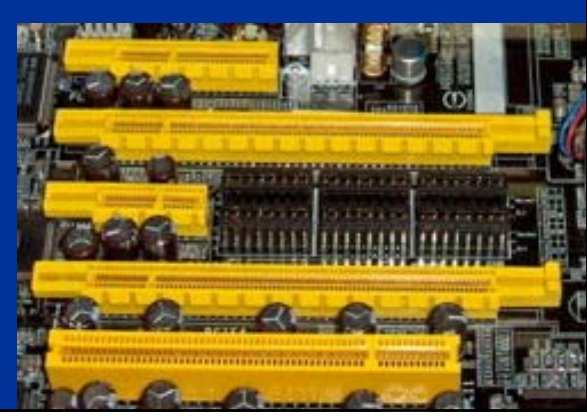

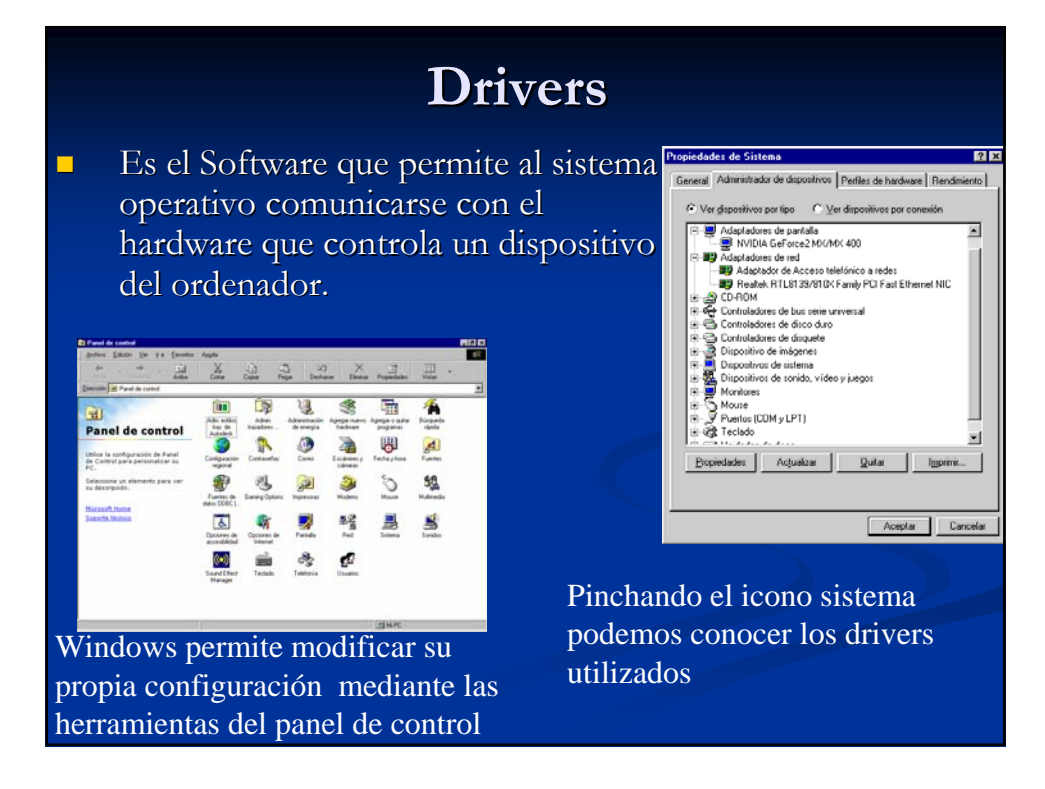

#### Puertos de comunicaciones.

- $\blacksquare$  Sirve para conectar dispositivos exteriores.
- Serie (COM1, COM2,...) Envía la información bit a bit
- Paralelo. (LPT1, ...) Envía la información mediante bytes.
- USB Serie de gran velocidad. 1.0, 1.1, 2.0. Desconecta los equipos sin necesidad de apagarlos. Desconecta los equipos sin necesidad de apagarlos.
- FireWire similar a los USB pero en la práctica ofrece una mayor velocidad y, sobre todo, más estable en esta que la USB.
- $\blacksquare$  IrDA Permite conectar dispositivos sin necesidad de hacerlo mediante ningún cable.

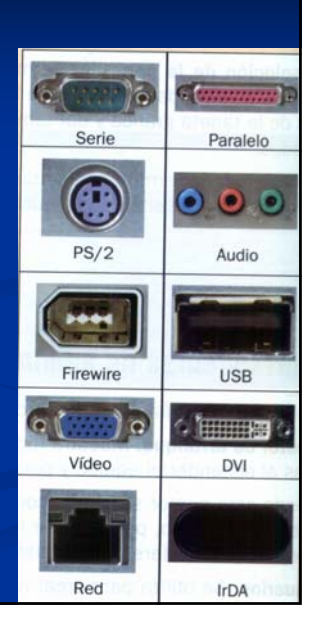